# KOVÁNÍ NA DVEŘE – koule z obou stran – neotevírá ani z jedné strany

V kouli, která otevírá je otvor pro čtyřhran 8 x 8 mm a otvor pro červík M6. V kouli, která neotevírá je závit M12 nebo M8 podle typu koule. V dodávce je červík M6 a plastový kroužek. Ke každé variantě knoflíku objednávejte odpovídající čtyřhran. Vybrat si můžete z následující nabídky koulí.

#### **VARIANTA 985+985+F13**

U této varianty jsou použity dvě stejné koule a čtyřhran, který je uprostřed zbroušený. Pohybem koule se čtyřhran v zámku protáčí a nejde otevírat. Koule 985 isou zajištěny červíkem M6.

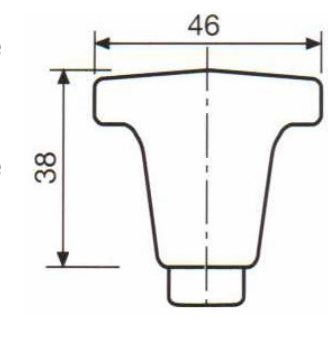

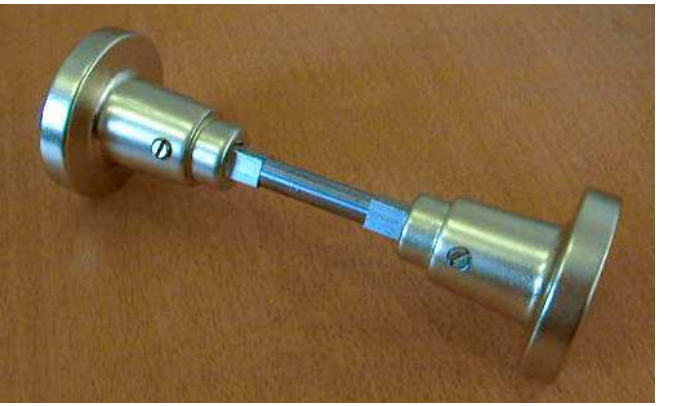

rozměrv

pár koulí CLASSICA 985 se čtyřhranem F13

### **VARIANTA 910+910+F13**

U této varianty jsou použity dvě stejné koule a čtyřhran, který je uprostřed zbroušený. Pohybem koule se čtyřhran v zámku protáčí a nejde otevírat. Koule 910 jsou zajištěny červíkem M6.

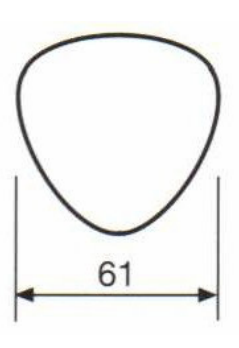

rozměry

## KOVÁNÍ NA DVEŘE – koule jako madlo

### **VARIANTA 920**

V kouli 920 je závit M8. Ke kouli se dodává rozeta o průměru 70 mm, závitová tyčka M8 x 100 mm, podložka s maticí M8. Koule se pomocí závitové tyčky přišroubuje skrz dveře. Z druhé strany může být použita matice nebo stejná koule.

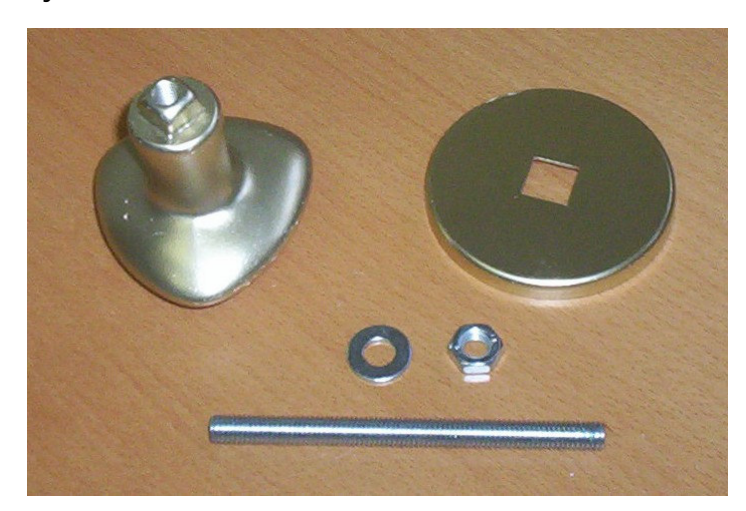

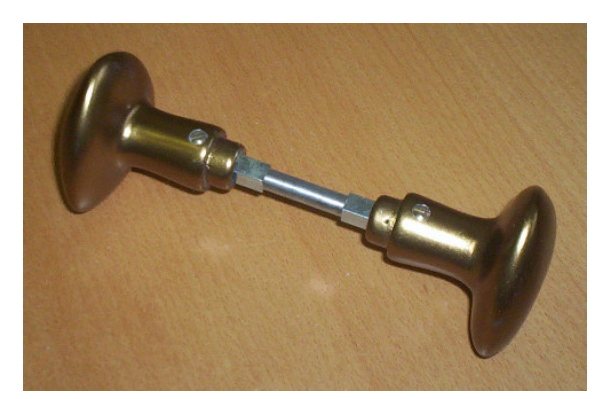

pár koulí DALLAS 910 se čtyřhranem F13

### **VARIANTA 923**

Tato koule je nýtem pevně spojena s rozetou průměru 70 mm. Není potřeba otvor skrz dveře. Na rozetě jsou tři upevňovací otvory.

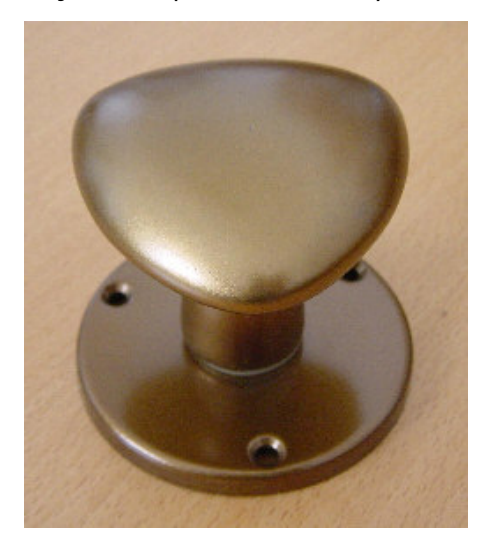